, tushu007.com

<<ADOBE DREAMWEAVER CS4 >>

- 13 ISBN 9787115206138
- 10 ISBN 7115206139

出版时间:2009-6

ACAA DDC

页数:354

PDF

http://www.tushu007.com

 $21$ 

1993 8 Apple Macintosh AdobePhotoshop

1998 5 4 Adobe  $\rm{Adobe}$  and  $\rm{Adobe}$  and  $\rm{Adobe}$ 

, tushu007.com

——APPle Adobe

 $\ldots$  1996

伴随着图形、色彩、像素……我们把一代代最新的图形图像技术和产品通过职业培训和教材的形式不

断介绍到国内——从1995年国内第一本自主编著出版的《AdobeIllustrator5.5实用指南》,国内第一套

Mac0s

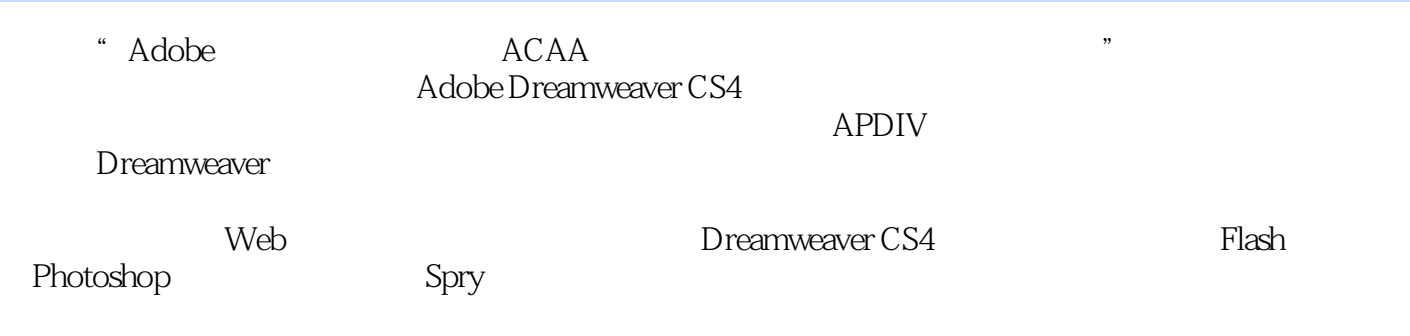

, tushu007.com

本书对Adobe中国认证设计师考试具有指导意义,同时也可以作为高等院校美术专业计算机辅助设计

#### $,$  tushu007.com <<ADOBE DREAMWEAVER CS>>

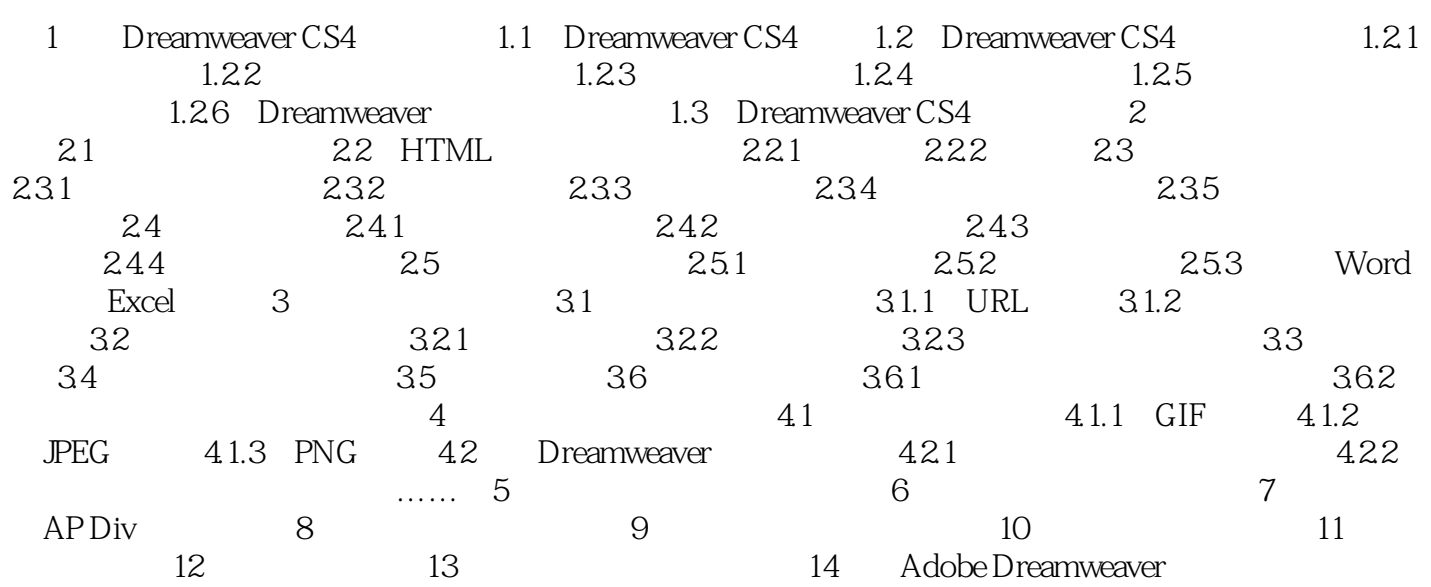

1 Dreamweaver CS4 1.1 Dreamweaver CS4 "  $\mathcal{V}$ 

, tushu007.com

Dreamweaver

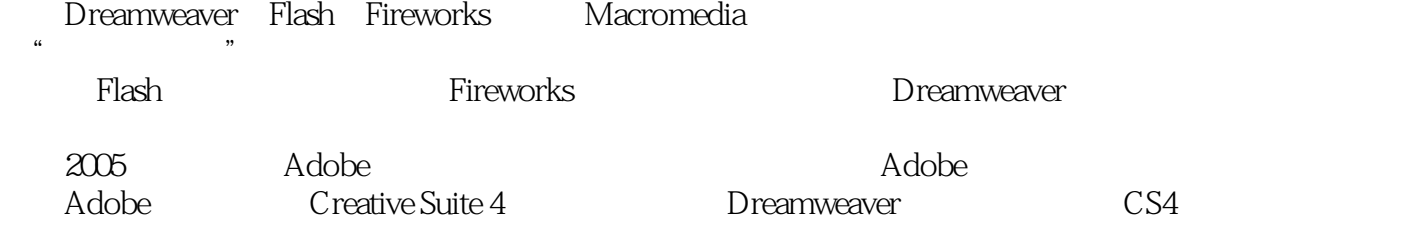

## , tushu007.com <<ADOBE DREAMWEAVER CS>>

本站所提供下载的PDF图书仅提供预览和简介,请支持正版图书。

更多资源请访问:http://www.tushu007.com